# **MAR3513 SD Datalog example**

### **Format SD**

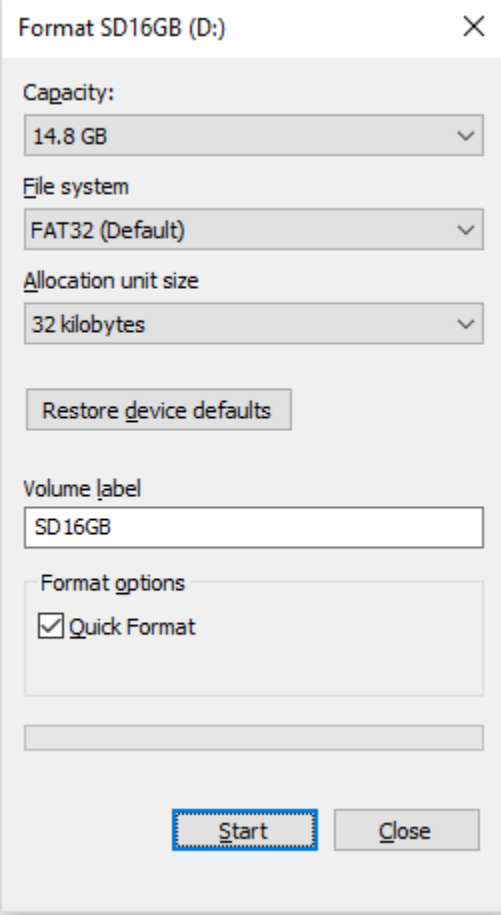

## **Create textfile datalog.txt**

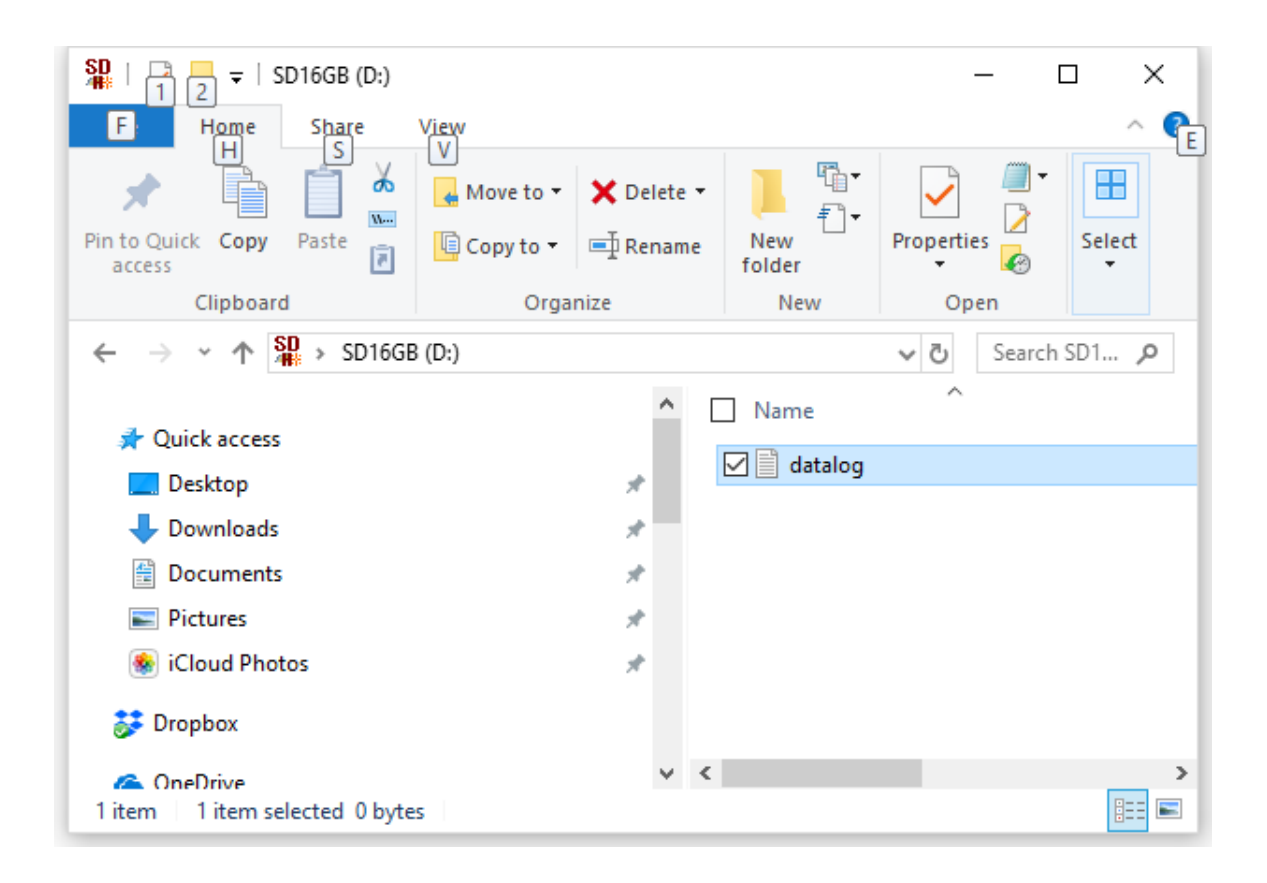

#### **Insert SD**

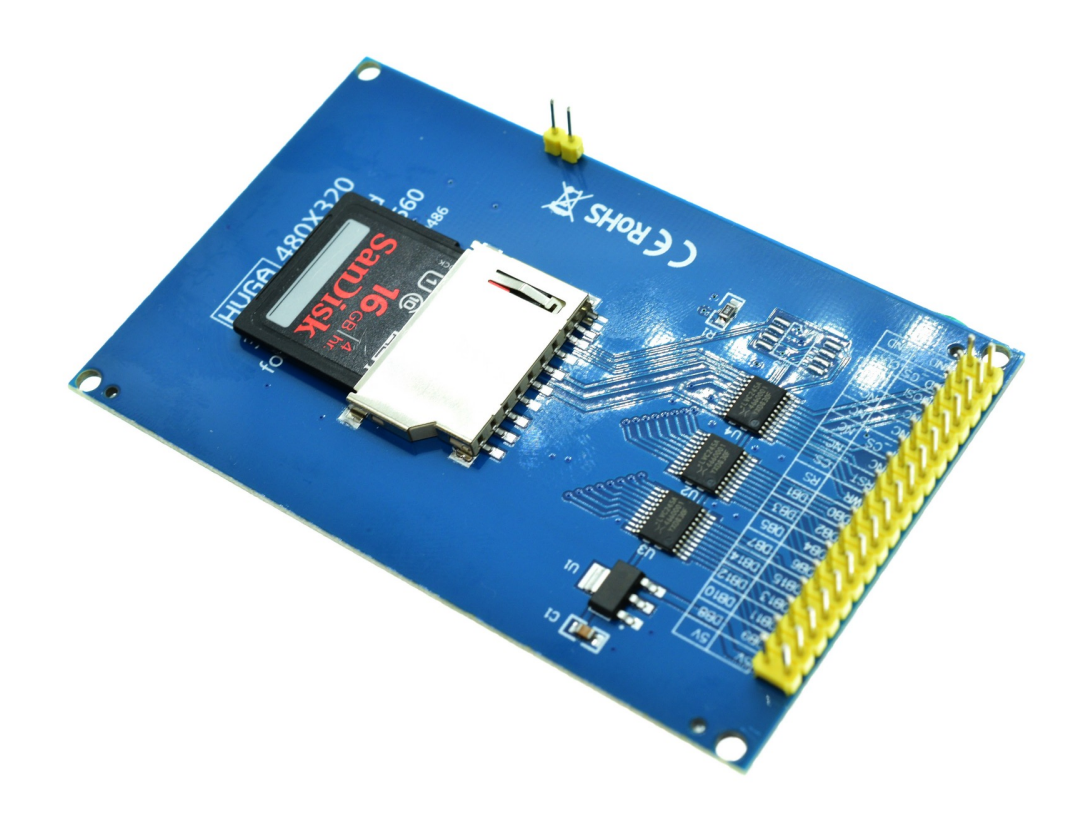

## **Start example**

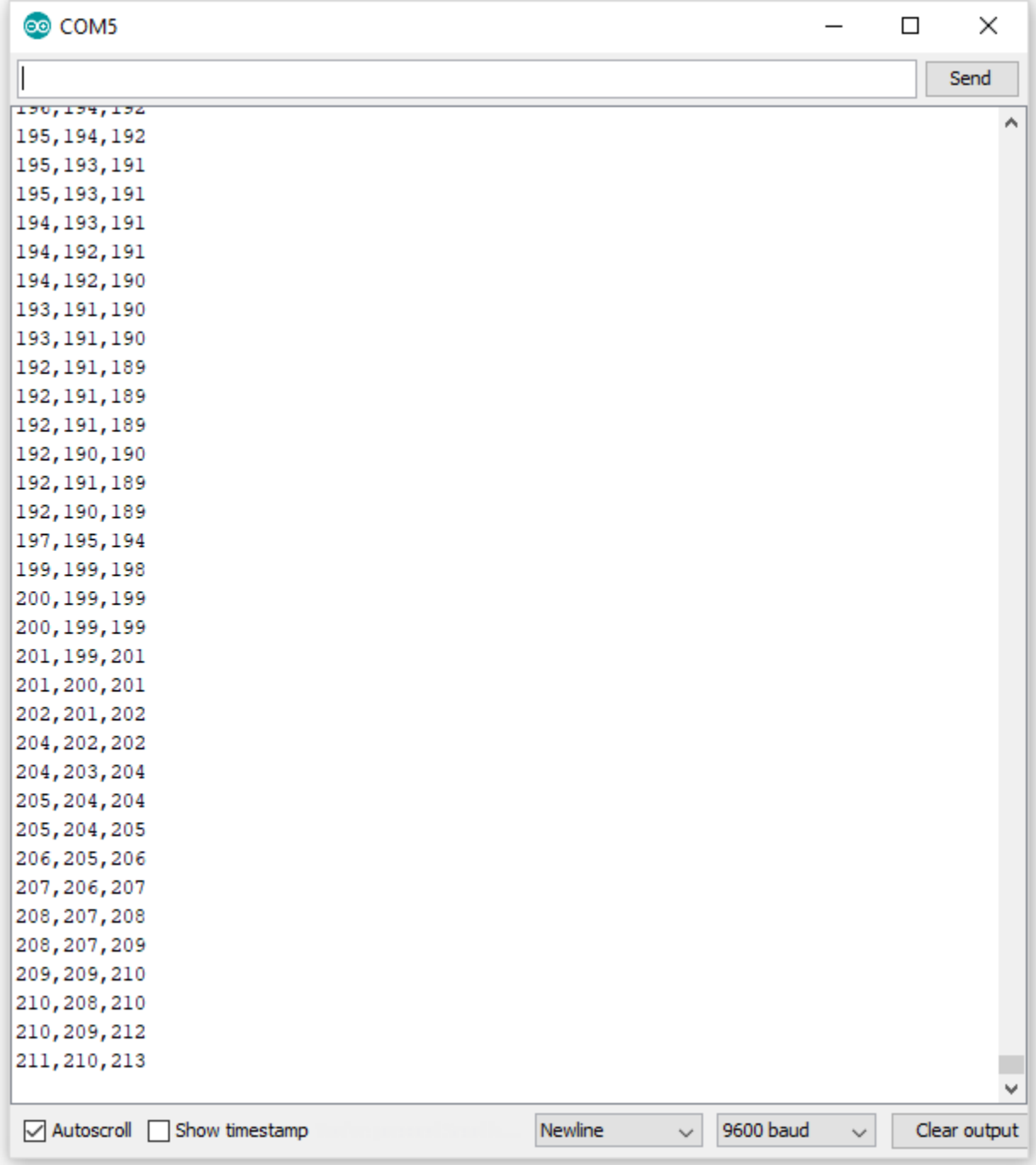

## **Example code**

/\* SD card datalogger This example shows how to log data from three analog sensors to an SD card using the SD library. The circuit: \* analog sensors on analog ins 0, 1, and 2

```
 * SD card attached to SPI bus as follows:
  ** MOSI - pin 11
  ** MISO - pin 12
  ** CLK - pin 13
 ** CS - pin 4
 created 24 Nov 2010
 modified 9 Apr 2012
 by Tom Igoe
 This example code is in the public domain.
  */
#include <SPI.h>
#include <SD.h>
// On the Ethernet Shield, CS is pin 4. Note that even if it's not
// used as the CS pin, the hardware CS pin (10 on most Arduino boards,
// 53 on the Mega) must be left as an output or the SD library
// functions will not work.
const int chipSelect = 53;
void setup()
{
 // Open serial communications and wait for port to open:
  Serial.begin(9600);
   while (!Serial) {
    ; // wait for serial port to connect. Needed for Leonardo only
   }
  Serial.print("Initializing SD card...");
   // make sure that the default chip select pin is set to
  // output, even if you don't use it:
  pinMode(53, OUTPUT);
  // see if the card is present and can be initialized:
  if (!SD.begin(chipSelect)) {
    Serial.println("Card failed, or not present");
    // don't do anything more:
    return;
 }
  Serial.println("card initialized.");
}
void loop()
{
  // make a string for assembling the data to log:
  String dataString = "";
   // read three sensors and append to the string:
 for (int analogPin = 0; analogPin < 3; analogPin++) {
    int sensor = analogRead(analogPin);
   dataString += String(sensor);
    if (analogPin < 2) {
       dataString += ","; 
     }
  }
  // open the file. note that only one file can be open at a time,
  // so you have to close this one before opening another.
 File dataFile = SD.open("datalog.txt", FILE_WRITE);
   // if the file is available, write to it:
  if (dataFile) {
    dataFile.println(dataString);
    dataFile.close();
    // print to the serial port too:
    Serial.println(dataString);
  }
```

```
 // if the file isn't open, pop up an error:
   else {
    Serial.println("error opening datalog.txt");
  } 
}
```